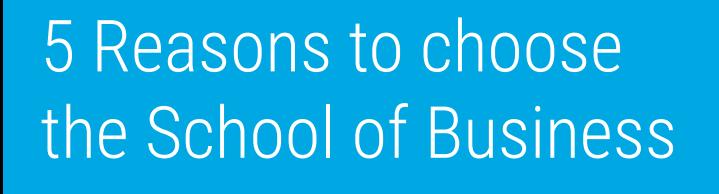

Prepare for a career in business

2 Transfer with more than generals

3 Gain knowledge to help further your career

Wide variety of programs and certificates

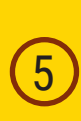

Classes offered in the mornings, afternoons,

Meet with one of our advisors or use this brochure to help you choose an area of study within the School of Business.

**Revised August 2015**

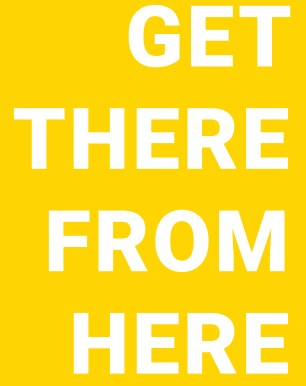

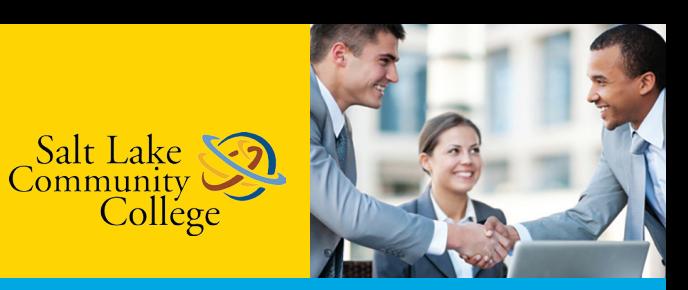

# School of Business

College

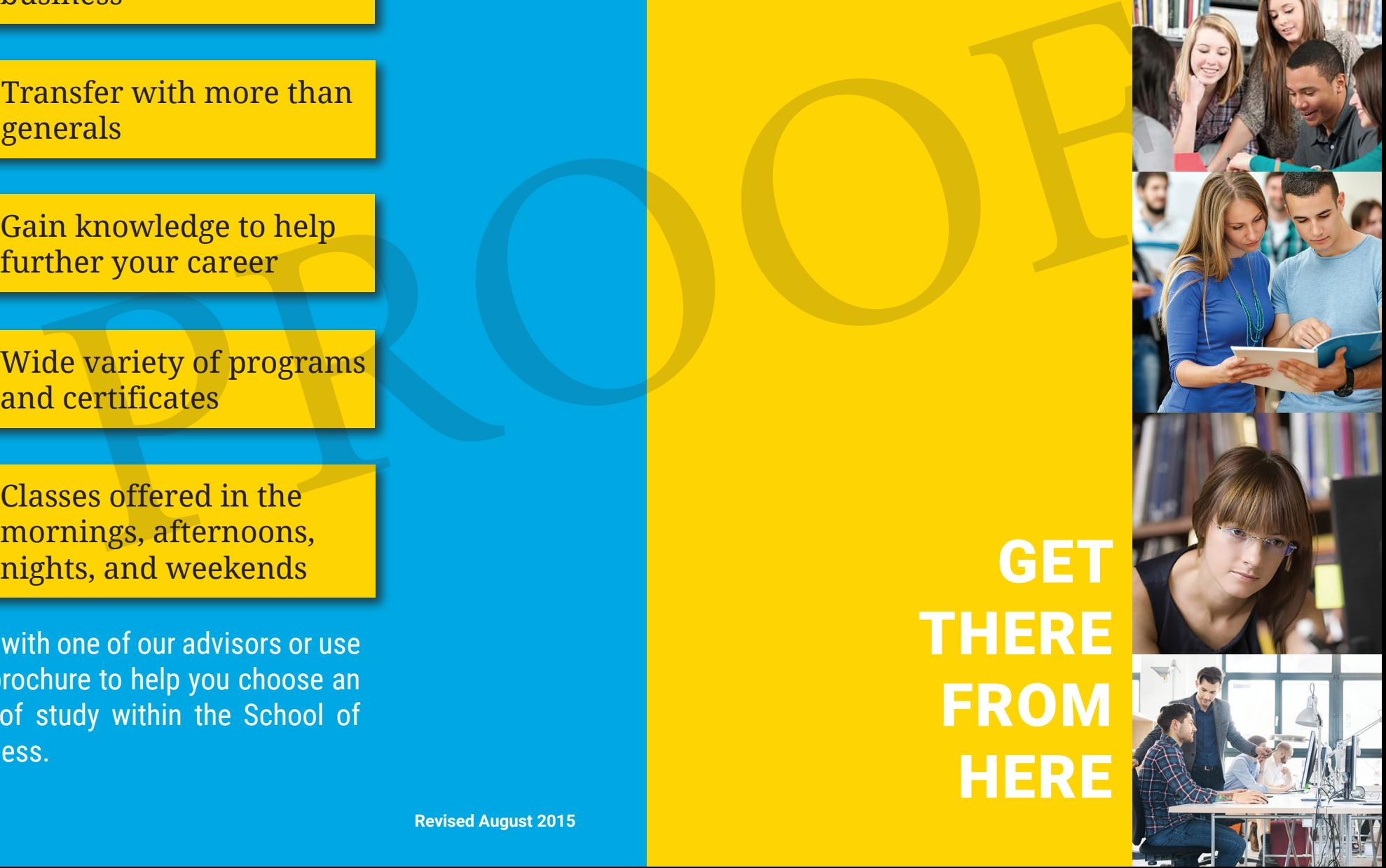

# Follow these steps to success

### Step 1 Choose your area of study

- $\rightarrow$  Accounting
- $\rightarrow$  Business
- **→ Business Management**
- **→ Computer Systems and** Information Systems
- **→ Culinary Arts**
- $\rightarrow$  Economics
- **Finance and Credit**
- **→ Legal Studies**
- **→ Marketing Management**
- **→ Retail Management**

#### Choose the correct degree

ment) ilding)

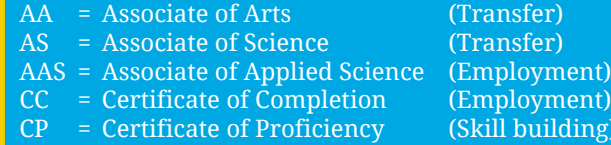

# Step 2 Set your plan in motion

#### Apply for Admission

- Go to www.slcc.edu
- Click on "Apply Now!"
- Follow the steps to admission

#### Change your declared major

- $\rightarrow$  Login to MyPage
- **→ Click on Student tab**
- **-** Click on Student Portal
- Click Personal Information Change
- → Select Major Change Request

#### Register for classes

- $\rightarrow$  Login to mypage
- Click on Student tab
- **-** Click on Registration
- Search for necessary courses
- Add courses and register

# Step 3 Onward and Upward

#### Employment Opportunities

Student Employment Center Student Center - STC 002 (801) 957-4014 studentemployment@slcc.edu Finging siness<br>
Siness<br>
Siness Management<br>
mputer Systems and<br>
Cornation Systems and<br>
Cornation Systems and<br>
Cornation Systems<br>
of the p from one of our<br>
cornation Systems<br>
onomics<br>
<br>
<br>
Cornation Stems<br>
and Creating Mana

#### Still have questions?

*Get help from one of our advisors*

**Lee Martinez** lee.martinez@slcc.edu 801-957-4323

**Gloria H. Rivera** gloria.rivera@slcc.edu 801-957-4273

**General Advising Questions** OnlineAdvisor@slcc.edu